(別紙1)

## 文字数ごとの展開例

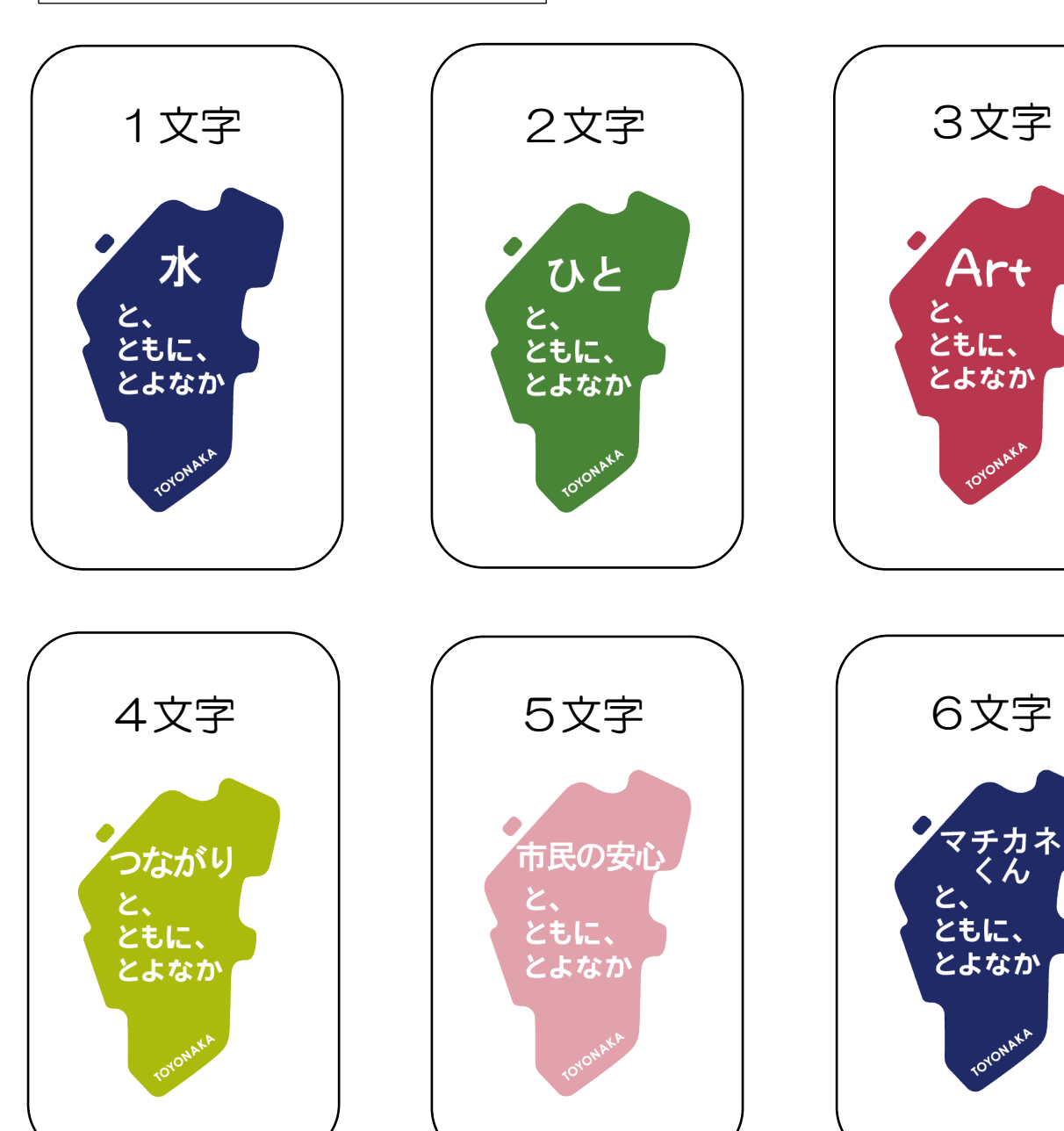

(別紙2)

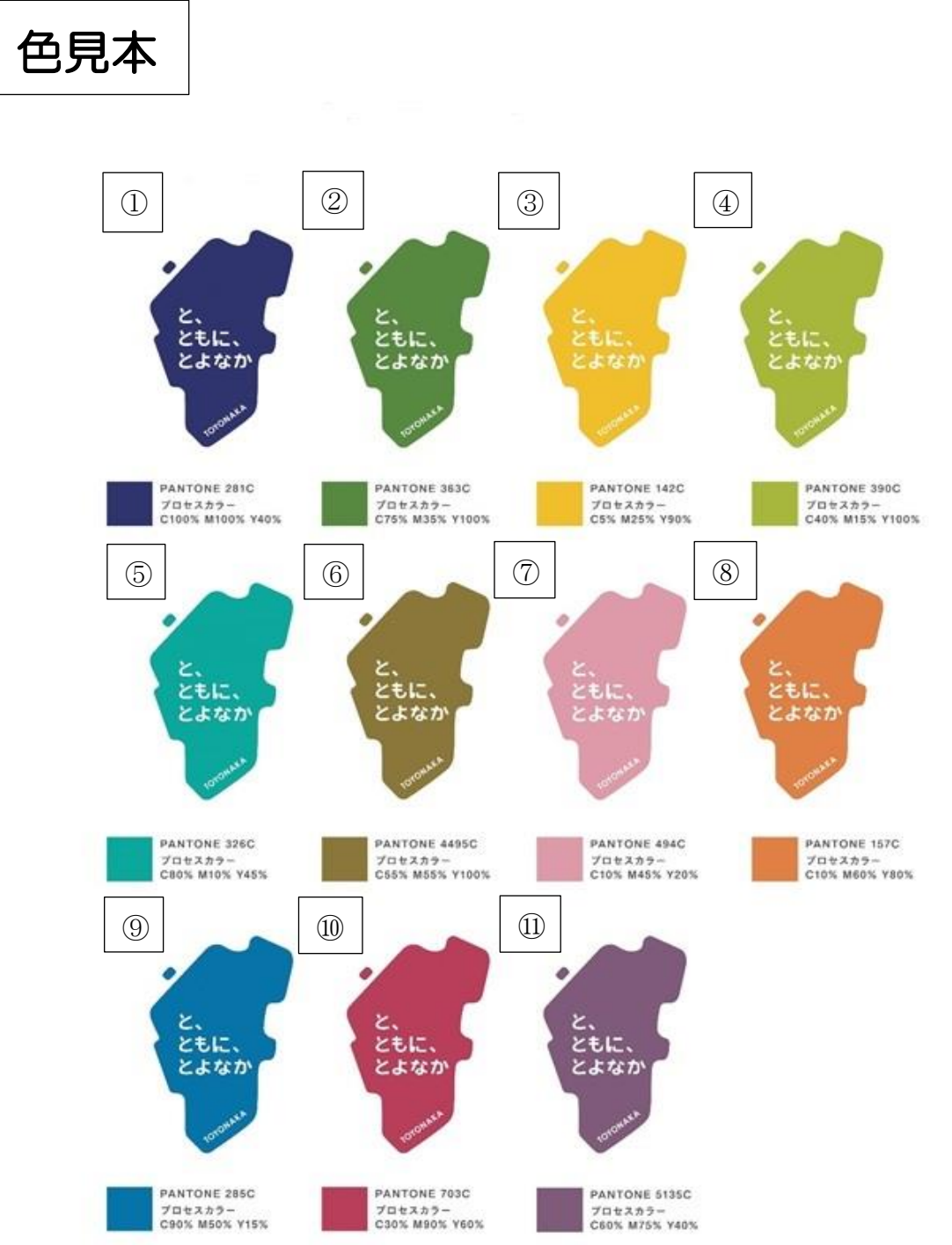

色見本以外の色を使用される場合は,http://www.colordic.org/をご覧いただき、ご希望の 色の指定をお願いいたします。

ただし、文字の色が白色なので、白色や白色に近い色の指定はご遠慮ください。

例)PANTONE 144C

例)C:100% M:100% Y:0% K:45%